### Министерство науки и высшего образования Российской Федерации федеральное государственное бюджетное образовательное учреждение высшего образования «Санкт-Петербургский государственный университет промышленных технологий и дизайна» (СПбГУПТД)

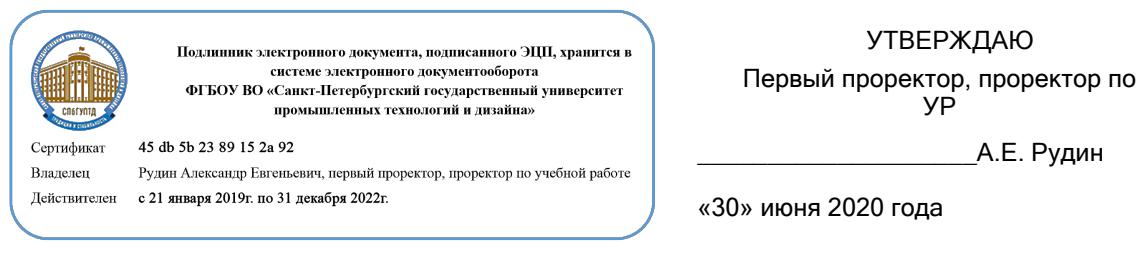

# **Рабочая программа дисциплины**

УТВЕРЖДАЮ

УР

\_\_\_\_\_\_\_\_\_\_\_\_\_\_\_\_\_\_\_\_А.Е. Рудин

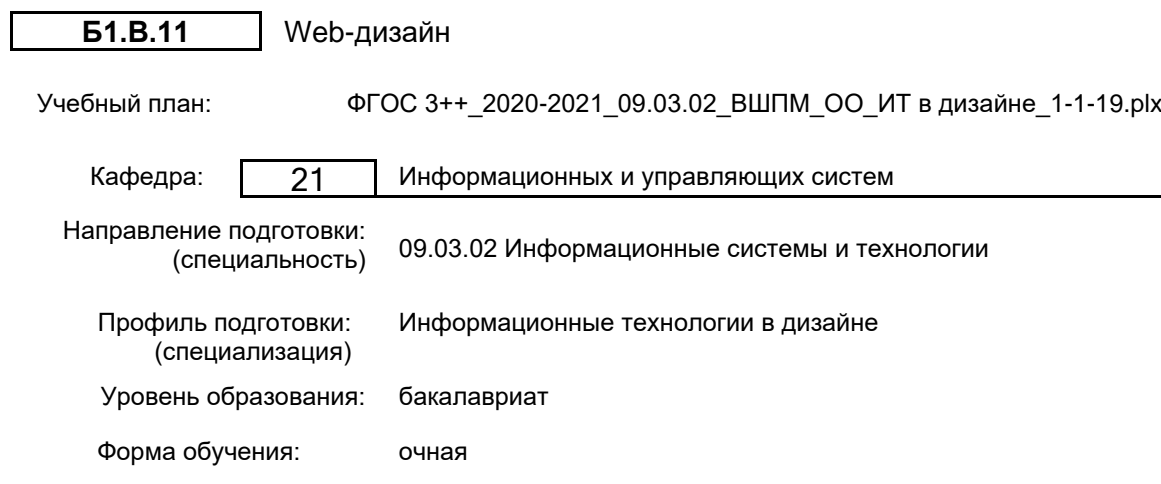

### **План учебного процесса**

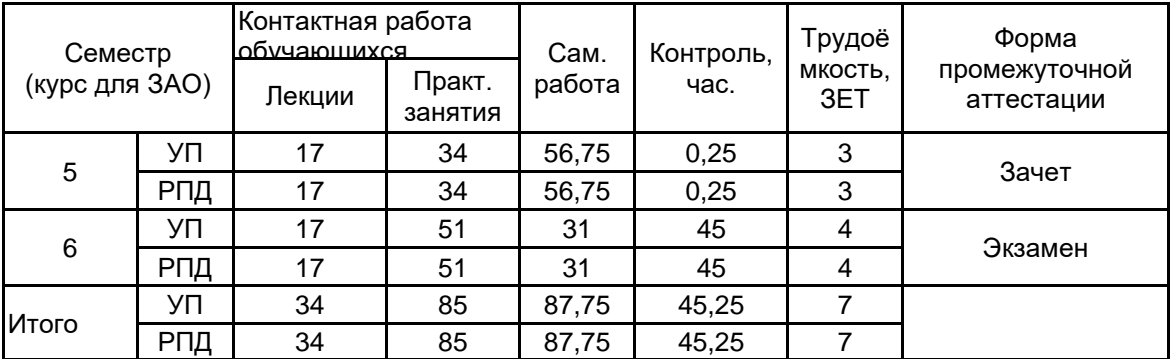

Рабочая программа дисциплины составлена в соответствии с федеральным государственным образовательным стандартом высшего образования по направлению подготовки 09.03.02 Информационные системы и технологии, утверждённым приказом Министерства образования и науки Российской Федерации от 19.09.2017 г. № 926

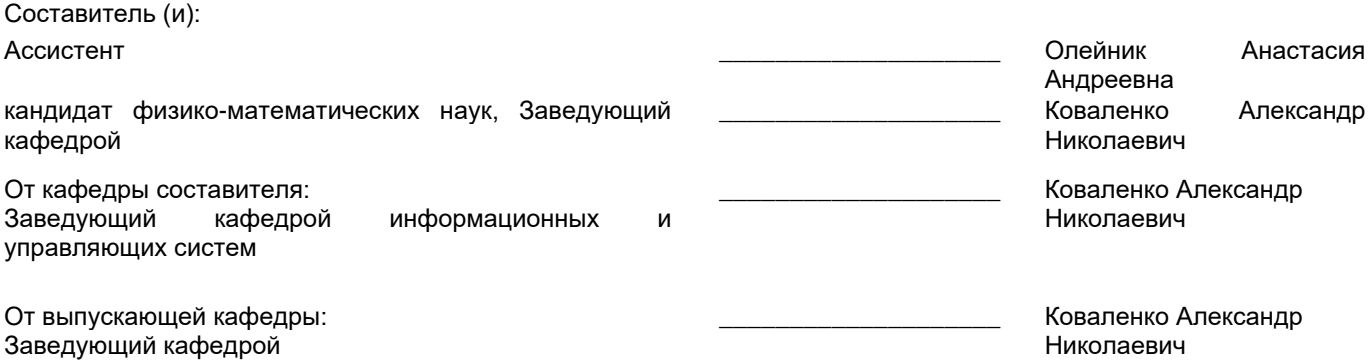

Методический отдел:

\_\_\_\_\_\_\_\_\_\_\_\_\_\_\_\_\_\_\_\_\_\_\_\_\_\_\_\_\_\_\_\_\_\_\_\_\_\_\_\_\_\_\_\_\_\_\_\_\_\_\_\_\_\_\_\_\_\_\_\_\_\_\_\_

### 1 ВВЕДЕНИЕ К РАБОЧЕЙ ПРОГРАММЕ ДИСЦИПЛИНЫ

1.1 Цель дисциплины: Сформировать компетенции обучающегося в области информационного обеспечения автоматизированных информационных систем в области Web-дизайна

### 1.2 Задачи дисциплины:

• Рассмотреть основы Web-дизайна, основные шаги разработки Web-публикации, основные методы тестирования, корректировки и проверки корректности HTML-кода.

- Показать приёмы навигационных панелей.
- Раскрыть приёмы работы с таблицами, в том числе, с вложенными.
- Рассмотреть особенности стилевых настроек.

• Показать технологию создания блочной структуры страницы, методы настройки CSS, принципы согласованности интерфейса при работе с формами.

### 1.3 Требования к предварительной подготовке обучающегося:

Предварительная подготовка предполагает создание основы для формирования компетенций, указанных в п. 2, при изучении дисциплин:

Введение в дизайн

Компьютерная графика и дизайн

### 2 КОМПЕТЕНЦИИ ОБУЧАЮЩЕГОСЯ, ФОРМИРУЕМЫЕ В РЕЗУЛЬТАТЕ ОСВОЕНИЯ ДИСЦИПЛИНЫ

### ПКп-1: Способен формировать, изменять и сопровождать информационные ресурсы в дизайне

Знать: принципы проектирования логической структуры веб- страниц; типовые решения, библиотеки программных модулей, шаблоны, классы объектов, используемые при разработке веб- проекта; методы и средства проектирования веб- ресурсов.

Уметь: продумывать наиболее удобные решения подачи информации; использовать существующие типовые решения и шаблоны веб– ресурсов; применять методы и средства проектирования веб– сайтов.

Владеть: навыками художественного оформления веб- проекта; методами проектирования веб- ресурсов; навыками разработки и изменения архитектуры веб- сайта.

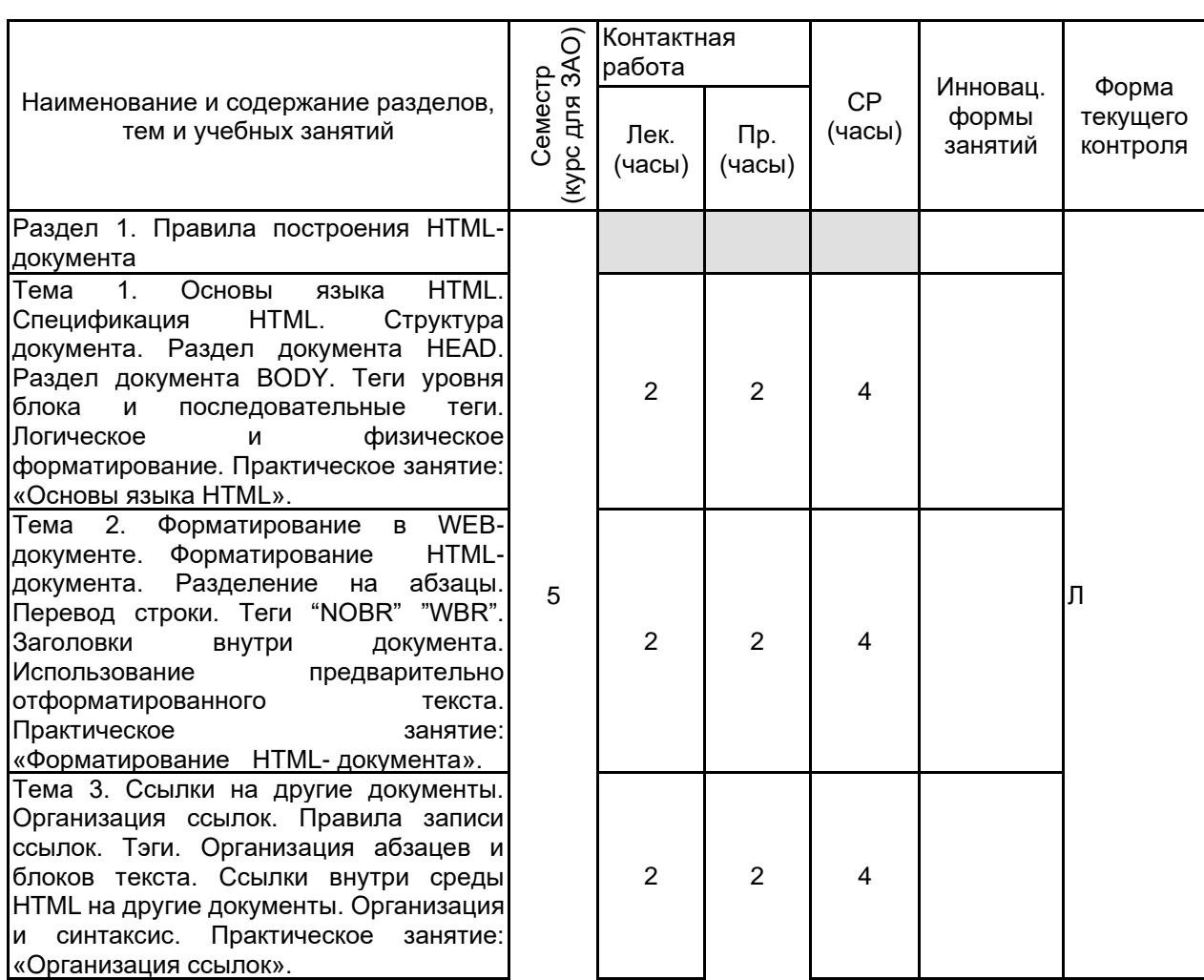

### 3 РЕЗУЛЬТАТЫ ОБУЧЕНИЯ ПО ДИСЦИПЛИНЕ

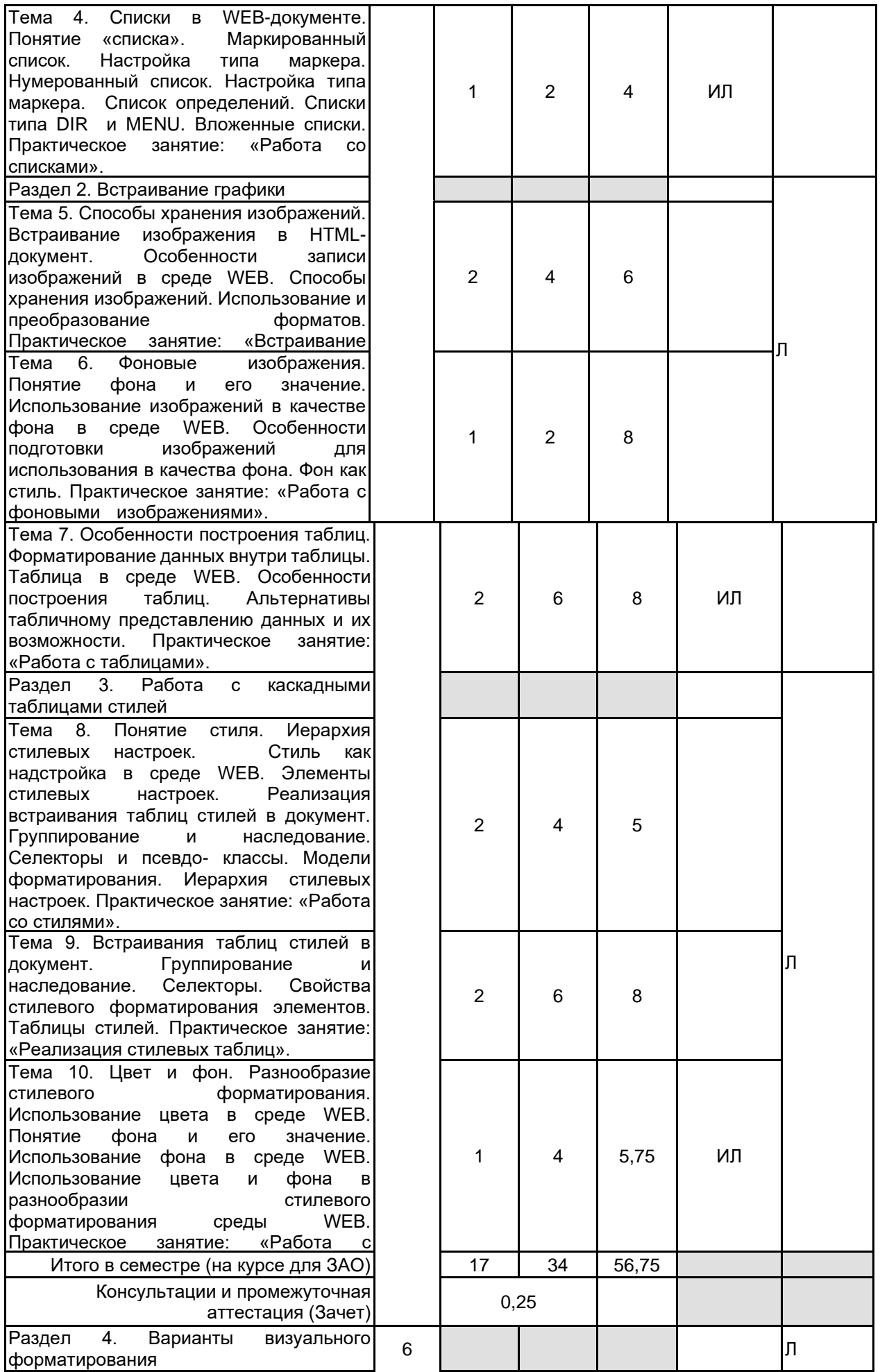

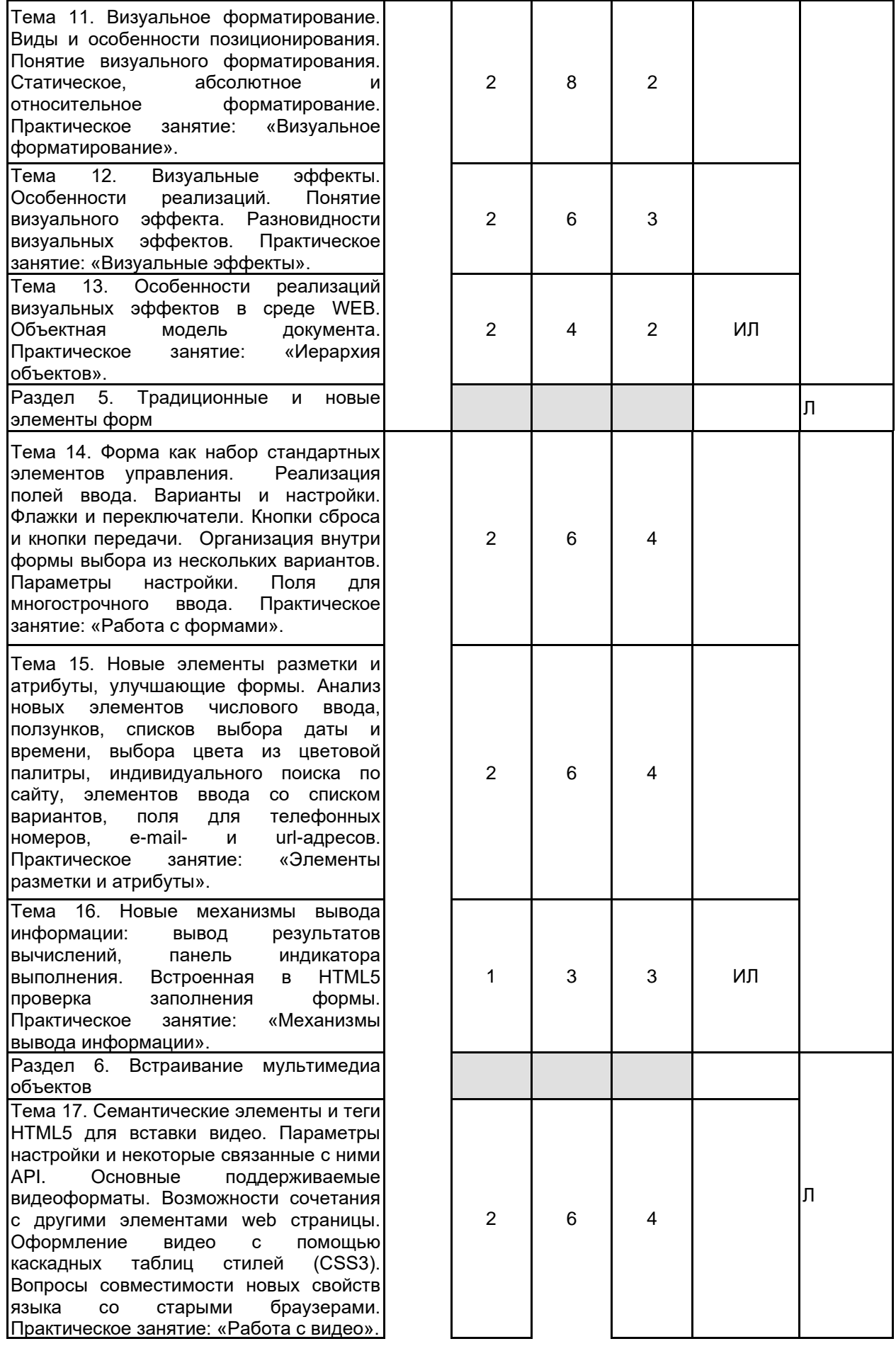

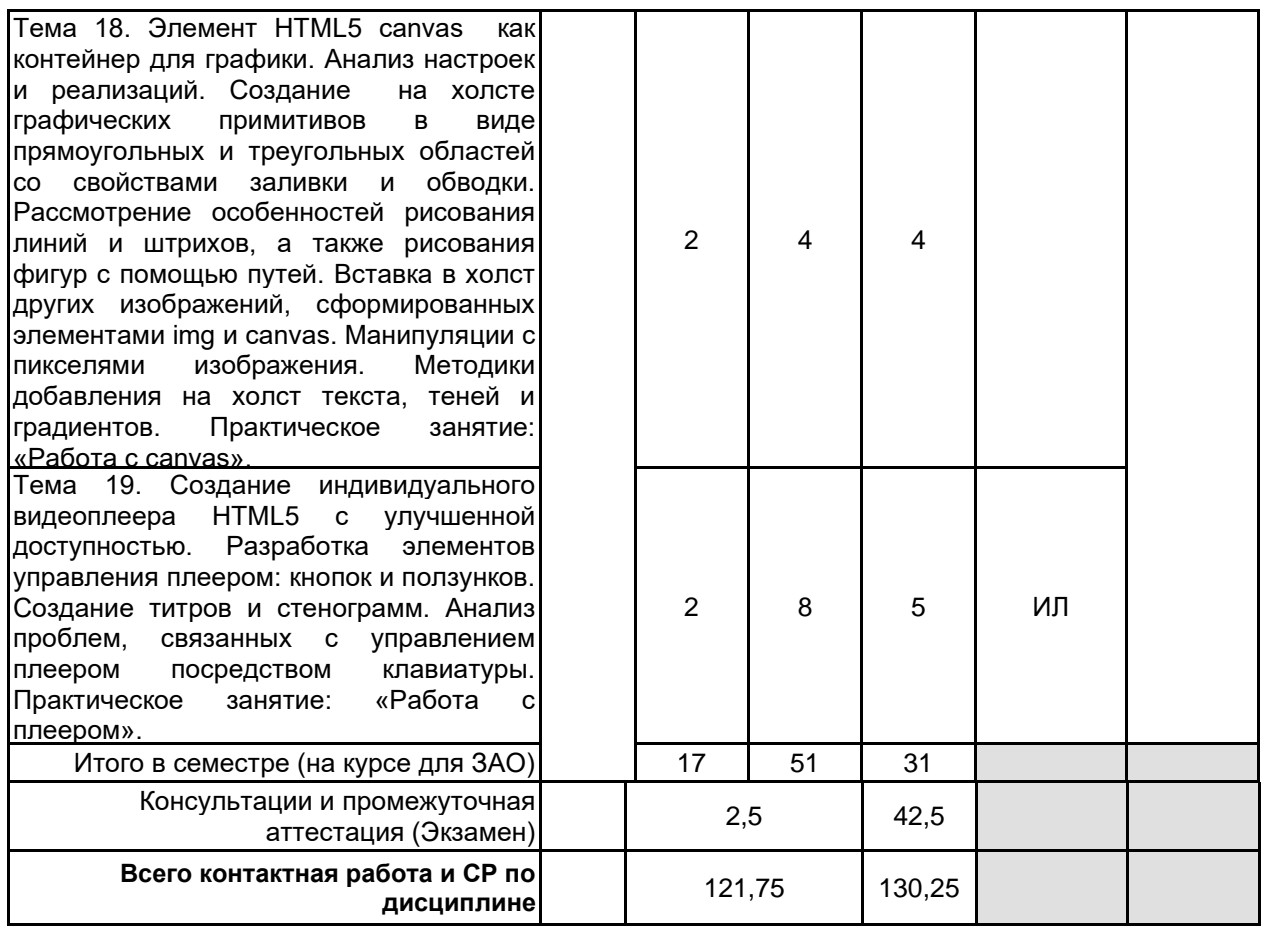

### **4 КУРСОВОЕ ПРОЕКТИРОВАНИЕ**

Курсовое проектирование учебным планом не предусмотрено

### **5. ФОНД ОЦЕНОЧНЫХ СРЕДСТВ ДЛЯ ПРОВЕДЕНИЯ ПРОМЕЖУТОЧНОЙ АТТЕСТАЦИИ**

## **5.1 Описание показателей, критериев и системы оценивания результатов обучения**

### **5.1.1 Показатели оценивания**

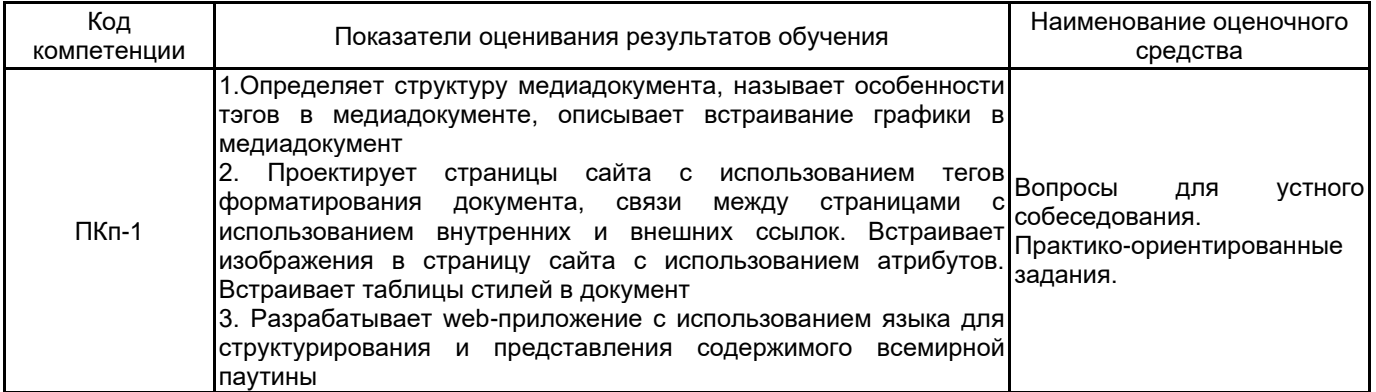

### **5.1.2 Система и критерии оценивания**

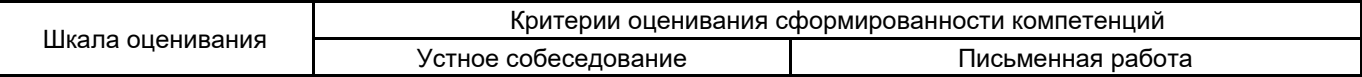

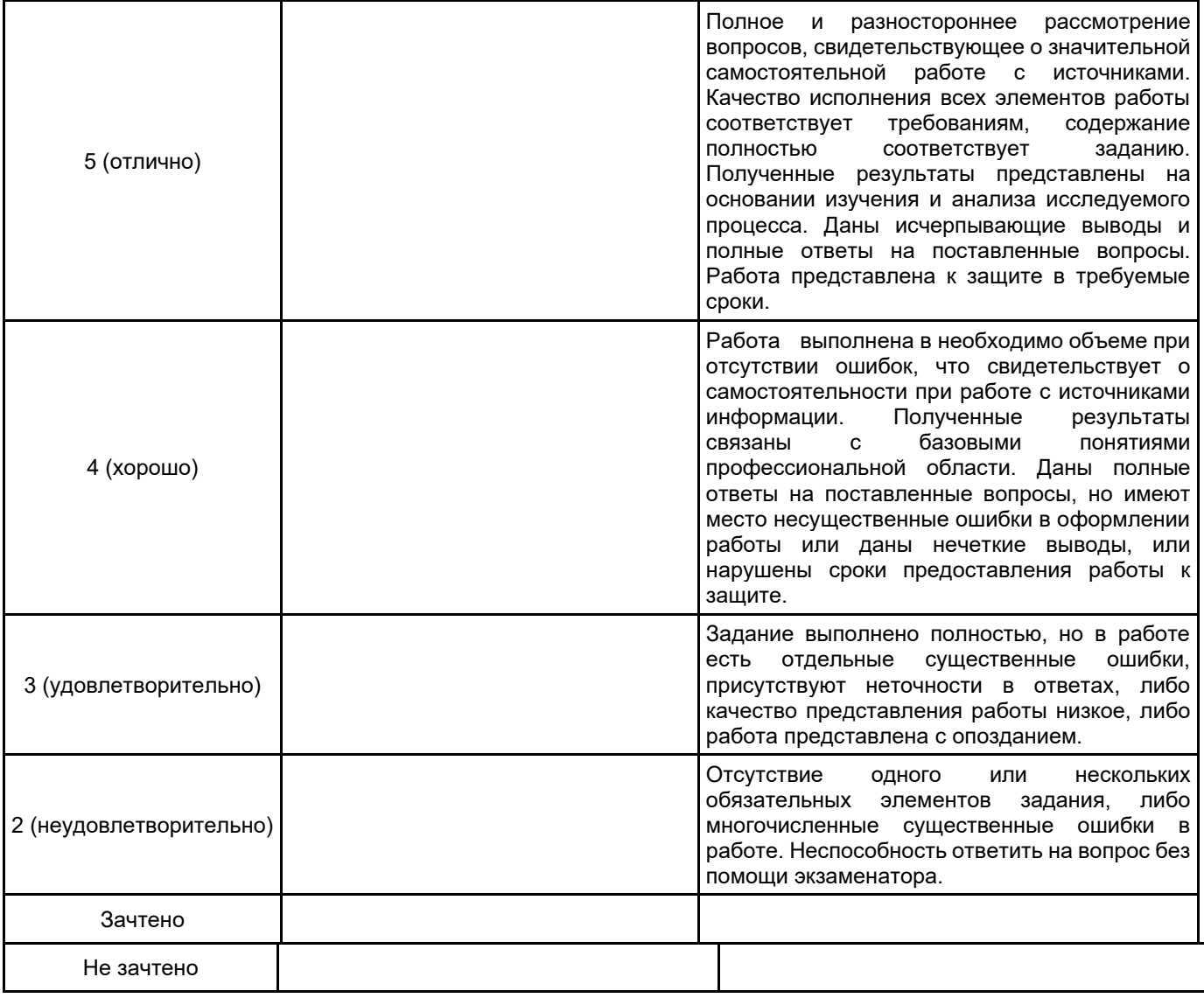

## 5.2 Типовые контрольные задания или иные материалы, необходимые для оценки знаний, умений, навыков и (или) опыта деятельности<br>5.2.1 Перечень контрольных вопросов

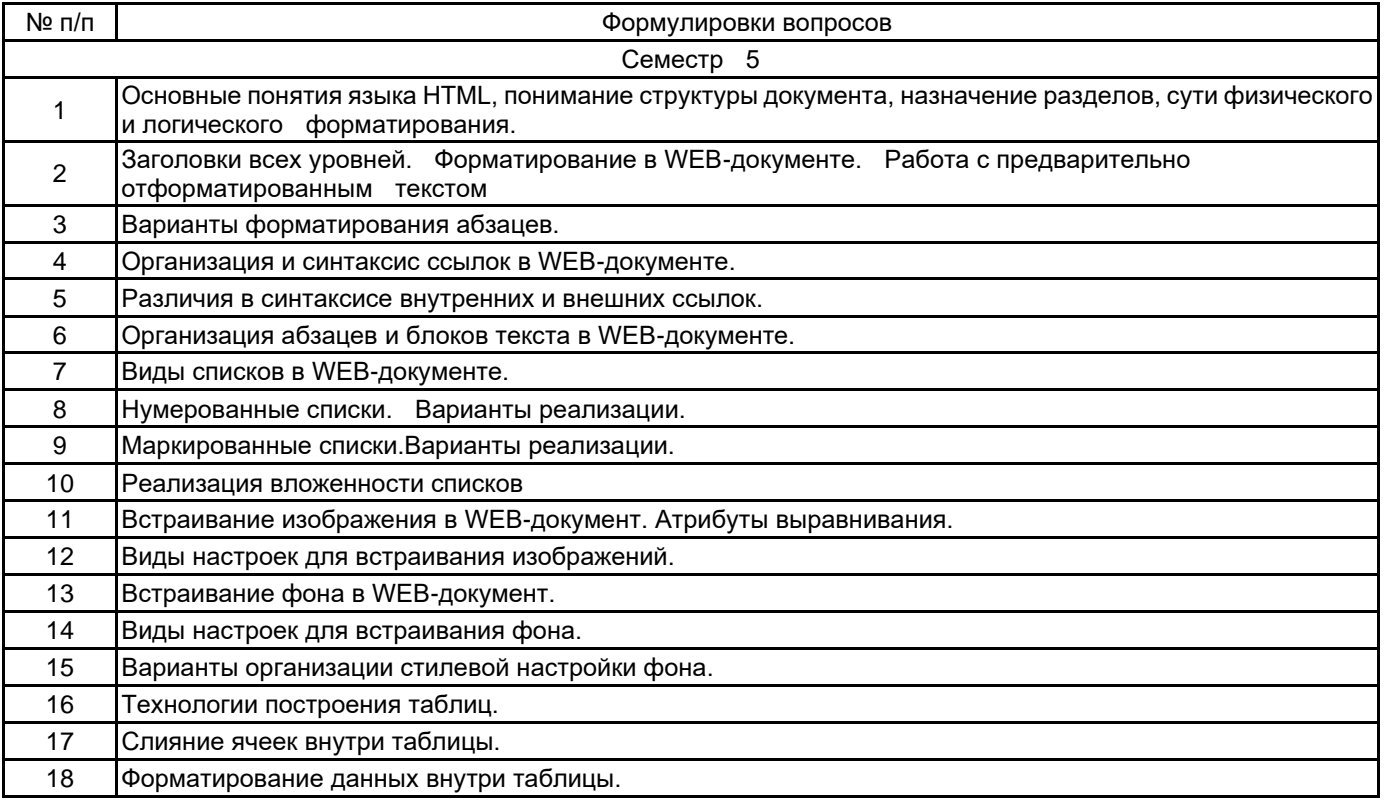

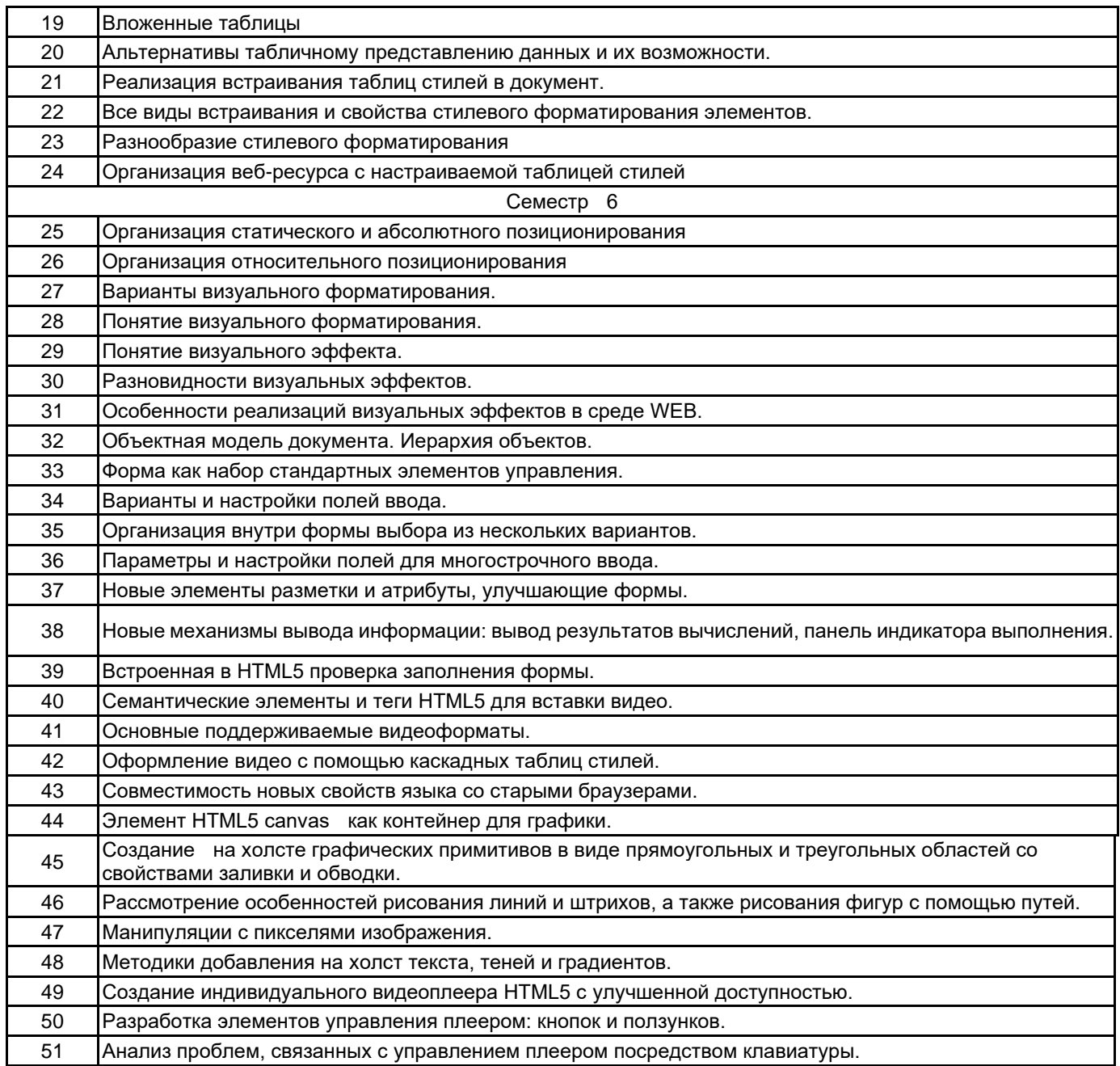

### **5.2.2 Типовые тестовые задания**

Не предусмотрено

### **5.2.3 Типовые практико-ориентированные задания (задачи, кейсы)**

- 1. Подготовить табличную структуру web-документа.
- 2. Настроить имеющуюся табличную структуру для организации вложенности.
- 3. Разместить организованные списком данные внутри ячейки таблицы.
- 4. Организовать несколько уровней вложения списков.
- 5. Реализовать выравнивание данных в столбцах таблицы с учётом отображения незаполненных ячеек.
- 6. Дополнить страницу фоновым изображением.

7. Реализовать встраивание изображения в web-документ с максимальными параметрическими настройками.

8.Дополнить встроенное изображение несколькими вариантами альтернативного текста.

- 9. Дополнить страницу несколькими вариантами ссылок (текстовой и графической).
- 10. Создать карту-изображение.

11. Дополнить страницу мультимедиа элементами с помощью тега object.

### **5.3 Методические материалы, определяющие процедуры оценивания знаний, умений, владений (навыков и (или) практического опыта деятельности)**

### **5.3.1 Условия допуска обучающегося к промежуточной аттестации и порядок ликвидации академической задолженности**

Проведение промежуточной аттестации регламентировано локальным нормативным актом СПбГУПТД «Положение о проведении текущего контроля успеваемости и промежуточной аттестации обучающихся»

Проведение промежуточной аттестации регламентировано локальным нормативным актом СПбГУПТД «Положение о проведении текущего контроля успеваемости и промежуточной аттестации обучающихся»

### **5.3.2 Форма проведения промежуточной аттестации по дисциплине**

Устная | Письменная | X | Компьютерное тестирование | | Иная

### **5.3.3 Особенности проведения промежуточной аттестации по дисциплине**

При проведении зачета и экзамена время, отводимое на подготовку к ответу, составляет не более 40 мин. Для выполнения практического задания обучающему предоставляется необходимая справочная информация.

Время, отводимое на защиту курсовой работы, не должно превышать 20 мин, включая краткий доклад по результатам курсовой работы и ответы на вопросы.

Сообщение результатов обучающемуся производится непосредственно после устного ответа.

### **6. УЧЕБНО-МЕТОДИЧЕСКОЕ И ИНФОРМАЦИОННОЕ ОБЕСПЕЧЕНИЕ ДИСЦИПЛИНЫ 6.1 Учебная литература**

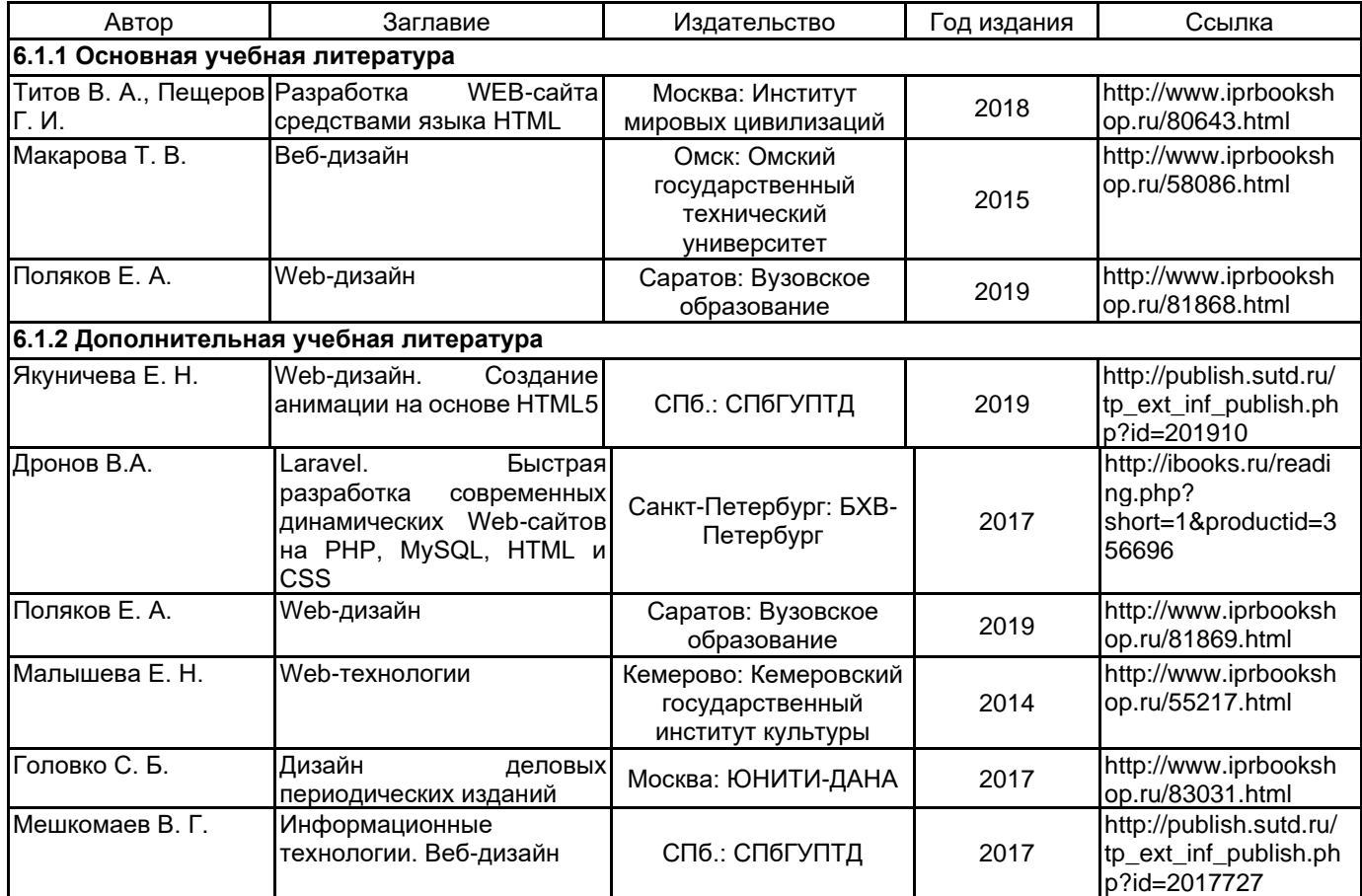

### **6.2 Перечень профессиональных баз данных и информационно-справочных систем**

Портал Росстандарта по стандартизации [Электронный ресурс]. URL: http://standard.gost.ru/wps/portal/

### **6.3 Перечень лицензионного и свободно распространяемого программного обеспечения**

Microsoft Windows MicrosoftOfficeProfessional Notepad++

### **6.4 Описание материально-технической базы, необходимой для осуществления образовательного процесса по дисциплине**

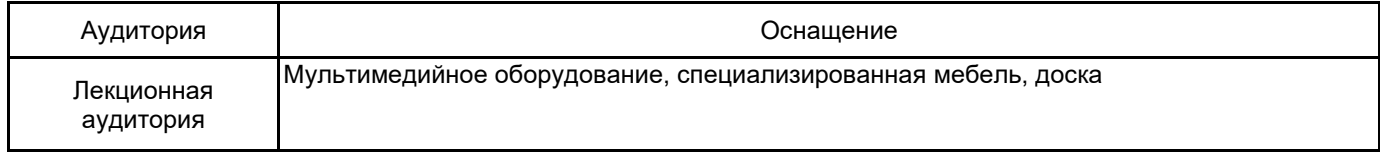

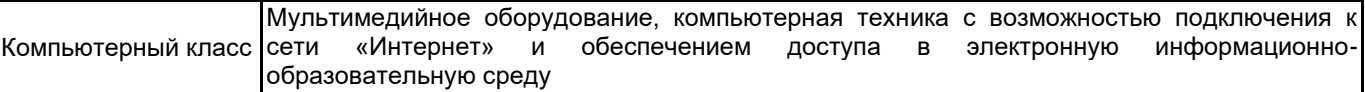